# Installing, Configuring and Maintaining Windows Client. (MD-100)

#### **Installing, Configuring and Maintaining Windows Client. (MD-100)**

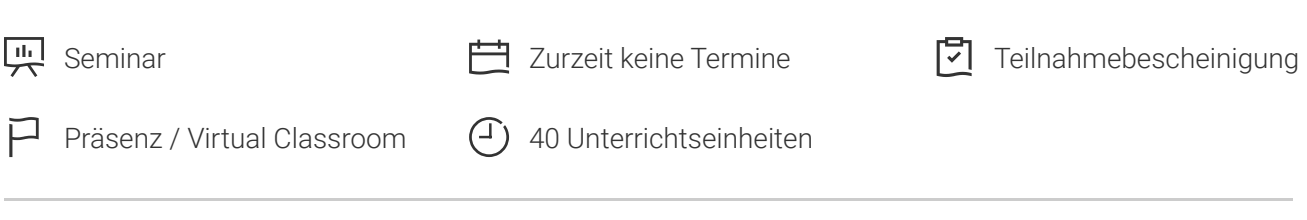

Seminarnummer: 29500 | Herstellernummer: MOC-MD-100

Stand: 04.05.2024. Alle aktuellen Informationen finden Sie unter <https://akademie.tuv.com/s/29500>

Lernen Sie in diesem Seminar Windows Client Desktops und Geräte zu installieren und konfigurieren. Der Kurs ist mit Ergänzung durch MOC-MD-101 eine optimale Vorbereitung auf die Zertifizierung als Microsoft 365 Certified: Modern Desktop Administrator Associate. Ab sofort enthält das Seminar neben Windows 10 auch einige Windows 11 Inhalte.

### Nutzen

In diesem Kurs lernen die Teilnehmer,

- wie sie die Installationsaufgaben von Windows 10/11 unterstützen. Die Teilnehmer erlernen Kenntnisse über das Installieren und Anpassen von Windows Client Betriebssystemen. Die Teilnehmer lernen außerdem das neue Windows-Wartungsmodell und die Methoden zum Aktualisieren von Windows kennen.
- wie Sie die Konfigurationsaufgaben von Windows 10/11 unterstützen. Die Kursteilnehmer entwickeln Fähigkeiten, die die Verwaltung von Speicher, Dateien, Treibern und Druckern sowie das Konfigurieren der Netzwerkverbindung für Windows 10/11 umfassen.
- Anwendungen zu verwalten und bereitzustellen.
- wie Sie das Windows Client Betriebssystem schützen und die Daten auf dem Gerät schützen. Sie werden mit gängigen Methoden für die Authentifizierung und Zugriffskontrolle vertraut gemacht.
- wie Sie Datei- und Ordnerberechtigungen konfigurieren und Sicherheitsrichtlinien erstellen.
- Sie werden außerdem mit den verschiedenen Arten von externen Bedrohungen vertraut gemacht und erfahren, wie sie Funktionen wie Verschlüsselung und Firewalls sowie Tools wie Windows Defender nutzen können.
- wie Sie Windows Client verwalten und Fehler beheben können. Es werden die Architektur und die Werkzeuge für die Verwaltung, Überwachung und Fehlerbehebung des Betriebssystems, der Anwendungen und der Hardware erläutert.

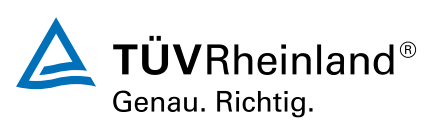

etwas über proaktive Methoden und Fehlerbehebungsmethoden und erfahren, wie sie häufig auftretende Probleme erkennen und lösen bzw. vermeiden können. ■

# Zielgruppe

Kandidaten für dieses Training sind IT-Professionals, die Installation, Konfiguration, allgemeine lokale Verwaltung und Wartung von Windows 10/ 11 Kerndiensten durchführen. Die Kandidaten sind möglicherweise auch mit Unternehmensszenarien und Cloud-integrierten Diensten vertraut.

## Voraussetzungen

- Grundlagenwissen zu Computerhardware und Software bzw. Anwendungen.
- Netzwerkgrundlagen, einschließlich Transmission Control Protocol/Internet Protocol (TCP/IP) und Domain Name System (DNS).
- Grundkenntnisse über Microsoft-Windows-Clients und die Benutzung von Windows Client.

## Inhalte des Seminars

Modul 1: Windows installieren

- Einführung in Windows 10 / Windows 11
- Installationsoptionen ■
- Anforderungen für Windows-Funktionen
- Installationsprozess und Medien ■
- Upgrade auf Windows 10 / Windows 11

Modul 2: Aktualisieren von Windows

- Windows-Wartungsmodell
- Aktualisieren von Windows
- Anwenden von Anwendungen und Windows-Updates

Modul 3: Konfiguration und Personalisierung nach der Installation

- Passen Sie die Windows Client Benutzeroberfläche an.
- Konfigurieren Sie gerätespezifische Einstellungen wie ■

Energiepläne und Optionen für mobile Geräte.

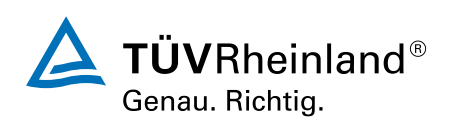

Verwenden Sie die Windows-Systemsteuerung und die App zur ■

Konfiguration der Einstellungen.

■ Beschreiben Sie mithilfe von Windows PowerShell.

Modul 4: Konfigurieren von Peripheriegeräten und Treibern

- Verwalten von Geräten und Treibern ■
- Verwalten von Druckern ■

Modul 5: Netzwerk konfigurieren

- Konfigurieren Sie die IP-Netzwerkverbindung ■
- Namensauflösung implementieren ■
- Implementieren Sie eine drahtlose Netzwerkverbindung ■
- Fernzugriffsübersicht ■
- Fernverwaltung ■

#### Modul 6: Speicher konfigurieren

- Übersicht der Speicheroptionen ■
- Verwenden von OneDrive ■
- Verwalten von Festplatten, Partitionen und Volumes ■
- Pflege von Festplatten und Volumes ■
- Verwalten von Speicherplätzen

Modul 7: Verwalten von Apps in Windows 10/ Windows 11

- Bereitstellung von Apps für Benutzer ■
- Verwalten von universellen Windows-Apps ■
- Der Windows Store ■
- Webbrowser in Windows Client ■

Modul 8: Konfigurieren von Autorisierung und Authentifizierung

- Verwenden von Sicherheitseinstellungen, um Bedrohungen zu verringern ■
- Konfigurieren der Benutzerkontensteuerung ■
- Implementierung der Geräteregistrierung ■

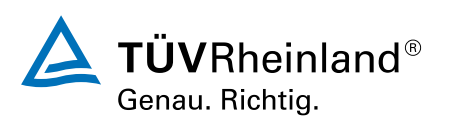

■ Authentifizierung

Modul 9: Konfigurieren des Datenzugriffs und der Datennutzung

- Übersicht über Dateisysteme ■
- Konfigurieren und Verwalten des Dateizugriffs ■
- Konfigurieren und Verwalten von freigegebenen Ordnern ■
- Verwalten der Sicherheit mit Richtlinien ■

Modul 10: Konfigurieren der erweiterten Verwaltungstools In diesem Modul werden Sie in den Schutz von Geräten vor externen Bedrohungen eingeführt und lernen die verschiedenen Arten gemeinsamer Bedrohungen kennen. Dieses Modul vermittelt die Verwendung von Verschlüsselung, Firewalls und IPSec zum Schutz vor Bedrohungen. Das Modul schließt mit der Konfiguration und Verwendung von Windows Defender und AppLocker ab.

Modul 11: Unterstützung der Windows 10 / Windows 11 Umgebung

- Problembehandlung bei Windows ■
- Tools zur Fehlerbehebung ■

Modul 12: Fehlerbehebung beim Windows-Betriebssystem

- Problembehandlung beim Windows-Start ■
- Fehlerbehebung bei Problemen mit dem Betriebssystemdienst ■
- Fehlerbehebung bei Anmeldeproblemen ■

Modul 13: Fehlerbehebung bei Dateien und Anwendungen

- Dateiwiederherstellung in Windows Client
- Fehlerbehebung bei der Anwendung ■

Modul 14: Fehlerbehebung bei Hardware und Treibern

- Fehlerbehebung bei Gerätetreiberfehlern ■
- Übersicht über die Fehlerbehebung bei der Hardware ■
- Fehlerbehebung bei physischen Fehlern

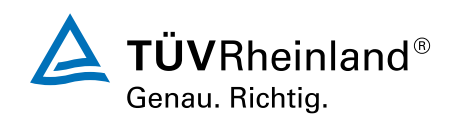

## Wichtige Hinweise

**In diesem Seminar sind neben Windows 10 auch Windows 11 Inhalte enthalten!** Der Kurs ist mit Ergänzung durch MOC-MD-101 eine optimale Vorbereitung auf die Zertifizierung als Microsoft 365 Certified: Modern Desktop Administrator Associate.

## Terminübersicht und Buchung

Buchen Sie Ihren Wunschtermin jetzt direkt online unter <https://akademie.tuv.com/s/29500>und profitieren Sie von diesen Vorteilen:

- Schneller Buchungsvorgang ■
- Persönliches Kundenkonto ■
- Gleichzeitige Buchung für mehrere Teilnehmer:innen ■

Alternativ können Sie das Bestellformular verwenden, um via Fax oder E-Mail zu bestellen.

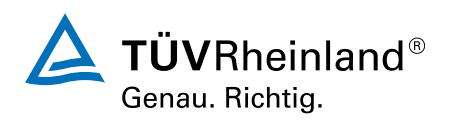